## SAP ABAP table DPR TS FIN INT SCENARIO {Accounting Integration Scenario}

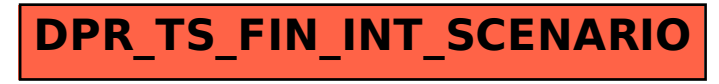